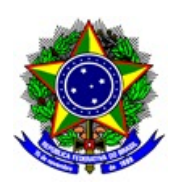

# **MINISTÉRIO DA EDUCAÇÃO INSTITUTO FEDERAL DE EDUCAÇÃO, CIÊNCIA E TECNOLOGIA DE SÃO PAULO CAMPUS ITAQUAQUECETUBA**

## PORTARIA ITQ 0089, DE 11 DE DEZEMBRO DE 2020

Recompõe o Núcleo de Apoio às Pessoas com Necessidades Educacionais Específicas (NAPNE) do Campus Itaquaquecetuba

O DIRETOR GERAL DO CAMPUS ITAQUAQUECETUBA DO INSTITUTO FEDERAL DE EDUCAÇÃO, CIÊNCIA E TECNOLOGIA DE SÃO PAULO, no uso de suas atribuições legais, e considerando o que consta da Portaria nº 3.903 de 14.11.2015, RESOLVE:

Art. 1º - DESIGNAR os servidores abaixo para recompor a Comissão do Núcleo de Apoio às Pessoas com Necessidades Educacionais Específicas (NAPNE) do Câmpus de Itaquaquecetuba, de acordo com a Resolução no 137/2014, de 04 de novembro de 2014, conforme segue:

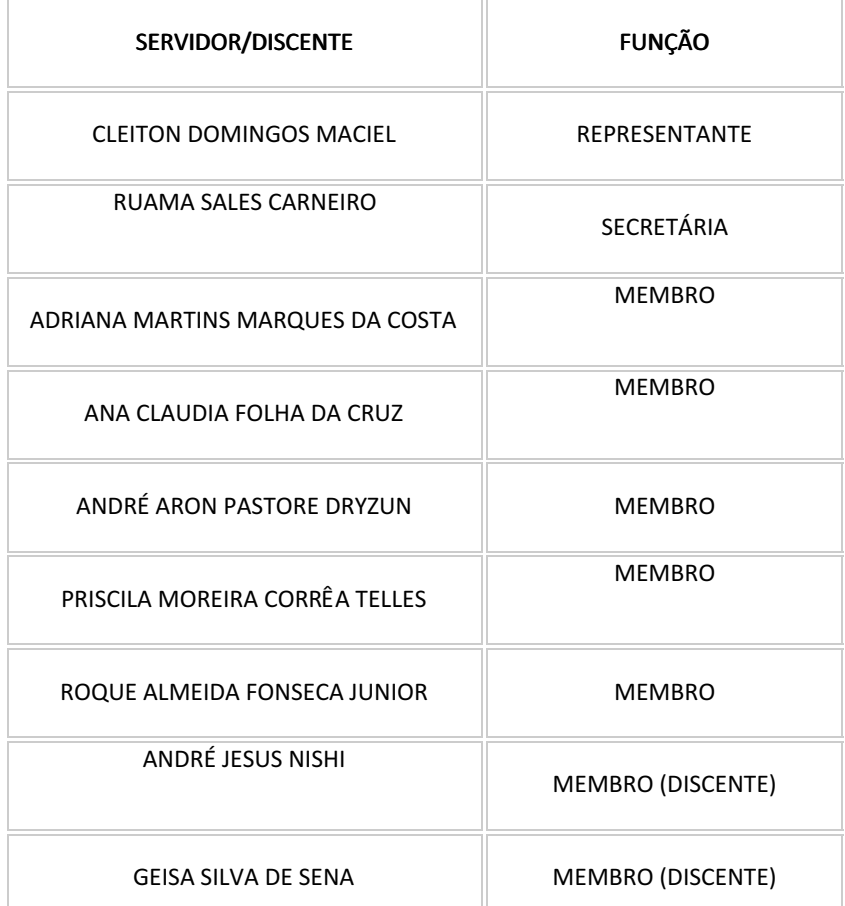

Art. 2° - Os membros da comissão em questão fazem jus a carga horária de 3 horas de atividades semanais, com exceção do representante que faz jus a carga horária de 6 horas de atividades semanais.

Art. 3° - O prazo de vigência desta portaria é 31/12/2022, tornando sem efeito a partir desta data a portaria ITQ 37-2020.

#### De ciência.

Publique-se.

DENILSON MAURI

#### DIRETOR GERAL

### IFSP - CAMPUS ITAQUAQUECETUBA

Documento assinado eletronicamente por:

Denilson Mauri, DIRETOR GERAL - CD2 - DRG/ITQ, em 11/12/2020 21:36:16.

Este documento foi emitido pelo SUAP em 11/12/2020. Para comprovar sua autenticidade, faça a leitura do QRCode ao lado ou acesse https://suap.ifsp.edu.br/autenticar-documento/ e forneça os dados abaixo:

Código Verificador: 125667 Código de Autenticação: 4c0553dbdd

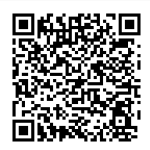